Pham 3960

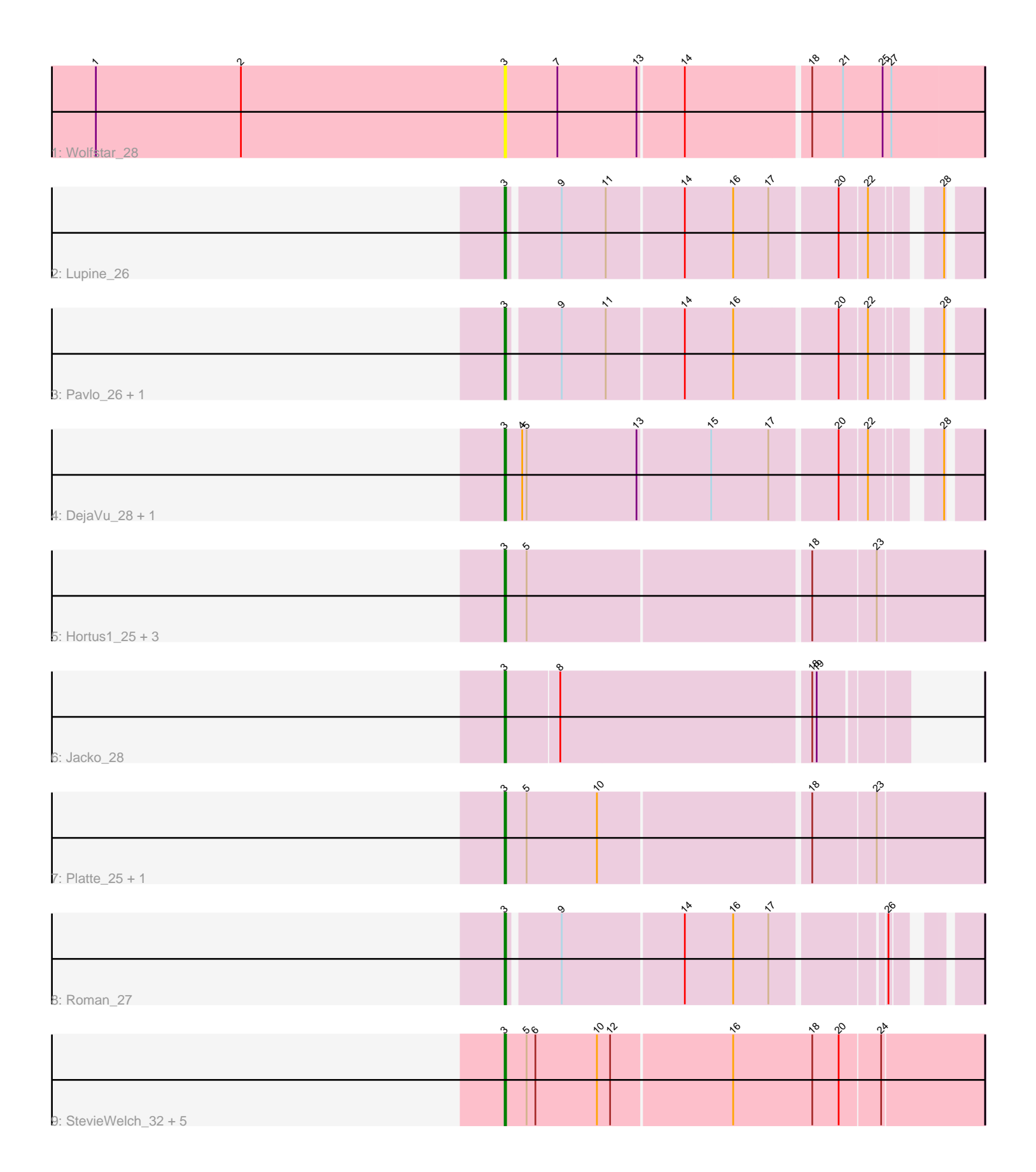

Note: Tracks are now grouped by subcluster and scaled. Switching in subcluster is indicated by changes in track color. Track scale is now set by default to display the region 30 bp upstream of start 1 to 30 bp downstream of the last possible start. If this default region is judged to be packed too tightly with annotated starts, the track will be further scaled to only show that region of the ORF with annotated starts. This action will be indicated by adding "Zoomed" to the title. For starts, yellow indicates the location of called starts comprised solely of Glimmer/GeneMark auto-annotations, green indicates the location of called starts with at least 1 manual gene annotation.

# Pham 3960 Report

This analysis was run 04/28/24 on database version 559.

WARNING: Pham size does not match number of genes in report. Either unphamerated genes have been added (by you) or starterator has removed genes due to invalid start codon.

Pham number 3960 has 20 members, 2 are drafts.

Phages represented in each track:

- Track 1 : Wolfstar 28
- Track 2 : Lupine\_26
- Track 3 : Pavlo 26, PhillyPhilly 27
- Track 4 : DejaVu 28, Hubbs 27
- Track 5 : Hortus1\_25, Tandem\_25, OlinDD\_25, Pioneer3\_25
- Track 6 : Jacko\_28
- Track 7 : Platte 25, Alleb 26
- Track 8 : Roman 27
- Track 9 : StevieWelch\_32, Musetta\_32, Welcome\_33, ASegato\_31, Fork\_28,

Yuma\_31

# **Summary of Final Annotations (See graph section above for start numbers):**

The start number called the most often in the published annotations is 3, it was called in 18 of the 18 non-draft genes in the pham.

Genes that call this "Most Annotated" start:

• ASegato\_31, Alleb\_26, DejaVu\_28, Fork\_28, Hortus1\_25, Hubbs\_27, Jacko\_28, Lupine\_26, Musetta\_32, OlinDD\_25, Pavlo\_26, PhillyPhilly\_27, Pioneer3\_25, Platte\_25, Roman\_27, StevieWelch\_32, Tandem\_25, Welcome\_33, Wolfstar\_28, Yuma\_31,

Genes that have the "Most Annotated" start but do not call it: •

Genes that do not have the "Most Annotated" start:

•

# **Summary by start number:**

### Start 3:

- Found in 20 of 20 ( 100.0% ) of genes in pham
- Manual Annotations of this start: 18 of 18
- Called 100.0% of time when present

• Phage (with cluster) where this start called: ASegato\_31 (ED2), Alleb\_26 (ED1), DejaVu\_28 (ED1), Fork\_28 (ED2), Hortus1\_25 (ED1), Hubbs\_27 (ED1), Jacko\_28 (ED1), Lupine\_26 (ED1), Musetta\_32 (ED2), OlinDD\_25 (ED1), Pavlo\_26 (ED1), PhillyPhilly\_27 (ED1), Pioneer3\_25 (ED1), Platte\_25 (ED1), Roman\_27 (ED1), StevieWelch\_32 (ED2), Tandem\_25 (ED1), Welcome\_33 (ED2), Wolfstar\_28 (ED), Yuma\_31 (ED2),

### **Summary by clusters:**

There are 3 clusters represented in this pham: ED2, ED, ED1,

Info for manual annotations of cluster ED1: •Start number 3 was manually annotated 13 times for cluster ED1.

Info for manual annotations of cluster ED2: •Start number 3 was manually annotated 5 times for cluster ED2.

### **Gene Information:**

Gene: ASegato\_31 Start: 9083, Stop: 9403, Start Num: 3 Candidate Starts for ASegato 31: (Start: 3 @9083 has 18 MA's), (5, 9098), (6, 9104), (10, 9146), (12, 9155), (16, 9236), (18, 9290), (20, 9308), (24, 9335),

Gene: Alleb\_26 Start: 8325, Stop: 8639, Start Num: 3 Candidate Starts for Alleb\_26: (Start: 3 @8325 has 18 MA's), (5, 8340), (10, 8388), (18, 8526), (23, 8568),

Gene: DejaVu\_28 Start: 8547, Stop: 8840, Start Num: 3 Candidate Starts for DejaVu\_28: (Start: 3 @8547 has 18 MA's), (4, 8559), (5, 8562), (13, 8637), (15, 8685), (17, 8724), (20, 8766), (22, 8784), (28, 8820),

Gene: Fork\_28 Start: 8740, Stop: 9060, Start Num: 3 Candidate Starts for Fork\_28: (Start: 3 @8740 has 18 MA's), (5, 8755), (6, 8761), (10, 8803), (12, 8812), (16, 8893), (18, 8947), (20, 8965), (24, 8992),

Gene: Hortus1\_25 Start: 8324, Stop: 8638, Start Num: 3 Candidate Starts for Hortus1\_25: (Start: 3 @8324 has 18 MA's), (5, 8339), (18, 8525), (23, 8567),

Gene: Hubbs\_27 Start: 8759, Stop: 9052, Start Num: 3 Candidate Starts for Hubbs\_27: (Start: 3 @8759 has 18 MA's), (4, 8771), (5, 8774), (13, 8849), (15, 8897), (17, 8936), (20, 8978), (22, 8996), (28, 9032),

Gene: Jacko\_28 Start: 8885, Stop: 9145, Start Num: 3 Candidate Starts for Jacko\_28: (Start: 3 @8885 has 18 MA's), (8, 8921), (18, 9086), (19, 9089), Gene: Lupine\_26 Start: 8437, Stop: 8724, Start Num: 3 Candidate Starts for Lupine\_26: (Start: 3 @8437 has 18 MA's), (9, 8470), (11, 8500), (14, 8551), (16, 8584), (17, 8608), (20, 8650), (22, 8668), (28, 8704), Gene: Musetta\_32 Start: 9451, Stop: 9771, Start Num: 3 Candidate Starts for Musetta\_32: (Start: 3 @9451 has 18 MA's), (5, 9466), (6, 9472), (10, 9514), (12, 9523), (16, 9604), (18, 9658), (20, 9676), (24, 9703), Gene: OlinDD\_25 Start: 8323, Stop: 8637, Start Num: 3 Candidate Starts for OlinDD\_25: (Start: 3 @8323 has 18 MA's), (5, 8338), (18, 8524), (23, 8566), Gene: Pavlo\_26 Start: 8712, Stop: 8999, Start Num: 3 Candidate Starts for Pavlo\_26: (Start: 3 @8712 has 18 MA's), (9, 8745), (11, 8775), (14, 8826), (16, 8859), (20, 8925), (22, 8943), (28, 8979), Gene: PhillyPhilly\_27 Start: 8617, Stop: 8904, Start Num: 3 Candidate Starts for PhillyPhilly\_27: (Start: 3 @8617 has 18 MA's), (9, 8650), (11, 8680), (14, 8731), (16, 8764), (20, 8830), (22, 8848), (28, 8884), Gene: Pioneer3\_25 Start: 8322, Stop: 8636, Start Num: 3 Candidate Starts for Pioneer3\_25: (Start: 3 @8322 has 18 MA's), (5, 8337), (18, 8523), (23, 8565), Gene: Platte\_25 Start: 8092, Stop: 8406, Start Num: 3 Candidate Starts for Platte\_25: (Start: 3 @8092 has 18 MA's), (5, 8107), (10, 8155), (18, 8293), (23, 8335), Gene: Roman\_27 Start: 8615, Stop: 8899, Start Num: 3 Candidate Starts for Roman\_27: (Start: 3 @8615 has 18 MA's), (9, 8648), (14, 8729), (16, 8762), (17, 8786), (26, 8855),

Gene: StevieWelch\_32 Start: 9430, Stop: 9750, Start Num: 3 Candidate Starts for StevieWelch\_32: (Start: 3 @9430 has 18 MA's), (5, 9445), (6, 9451), (10, 9493), (12, 9502), (16, 9583), (18, 9637), (20, 9655), (24, 9682),

Gene: Tandem\_25 Start: 8261, Stop: 8575, Start Num: 3 Candidate Starts for Tandem\_25: (Start: 3 @8261 has 18 MA's), (5, 8276), (18, 8462), (23, 8504),

Gene: Welcome\_33 Start: 9447, Stop: 9767, Start Num: 3 Candidate Starts for Welcome\_33:

(Start: 3 @9447 has 18 MA's), (5, 9462), (6, 9468), (10, 9510), (12, 9519), (16, 9600), (18, 9654), (20, 9672), (24, 9699),

Gene: Wolfstar\_28 Start: 9095, Stop: 9412, Start Num: 3 Candidate Starts for Wolfstar\_28: (1, 8816), (2, 8915), (Start: 3 @9095 has 18 MA's), (7, 9131), (13, 9185), (14, 9215), (18, 9296), (21, 9317), (25, 9344), (27, 9350),

Gene: Yuma\_31 Start: 9350, Stop: 9670, Start Num: 3 Candidate Starts for Yuma\_31: (Start: 3 @9350 has 18 MA's), (5, 9365), (6, 9371), (10, 9413), (12, 9422), (16, 9503), (18, 9557), (20, 9575), (24, 9602),